### TCP/IP Прикладные протоколы Часть 2

# DNS

- RFC 882, RFC 883, RFC 973 (1983, 1985)
- RFC 1034, RFC 1035 (1987)

совокупность наименований, которые поставлены в соответствие большинству узлов интернета; 2) DNS – распределенная база данных, в которой это пространство имен содержится; 3) DNS – это совокупность программного обеспечения, которое используется для поиска в этом пространстве имен; 4) DNS – алгоритмы, которые в этом программном обеспечении используются.

1) DNS – пространство имен, т.е.

### Файл «/etc/hosts»

```
127.0.0.1 localhost<br>192.168.1.10 foo.myc
                  192.168.1.10 foo.mydomain.org foo
192.168.1.13 bar.mydomain.org bar
209.237.226.90 www.opensource.org
81.176.66.163 lib.ru
81.176.66.163 www.lib.ru
69.16.226.196 www.qsl.net
69.16.226.196 qsl.net
216.92.114.222 www.ng3.com # some comment
216.92.114.222 ng3k.com # yet annother 
comment
```
### Файл «/etc/nsswitch»

```
/etc/nsswitch.conf
#<br>##
 Example configuration of GNU Name Service
Switch functionality.
# If you have the `glibc-doc-reference' and
`info' packages installed, try:
# `info libc "Name Service Switch"' for 
information about this file.
passwd: compat
group: compat
shadow: compat
hosts: files mdns4_minimal dns mdns4<br>networks: files
networks:
protocols: db files<br>services: db files
services:
ethers: db files
rpc: db files
netgroup: nis
```
### Преимущества и особенности организации DNS

- *Распределённость администрирования.* Ответственность за разные части иерархической структуры несут разные люди или организации.
- *Распределённость хранения информации.* Каждый узел сети в обязательном порядке должен хранить только те данные, которые входят в его зону ответственности, и (возможно) адреса корневых DNS-серверов.
- *Кеширование информации.* Узел может хранить некоторое количество данных не из своей зоны ответственности для уменьшения нагрузки на сеть.
- Иерархическая структура, в которой все узлы объединены в дерево, и каждый узел может или самостоятельно определять работу нижестоящих узлов, или делегировать (передавать) их другим узлам.
- *Резервирование.* За хранение и обслуживание своих узлов (зон) отвечают (обычно) несколько серверов, разделённые как физически, так и логически, что обеспечивает сохранность данных и продолжение работы даже в случае сбоя одного из узлов.

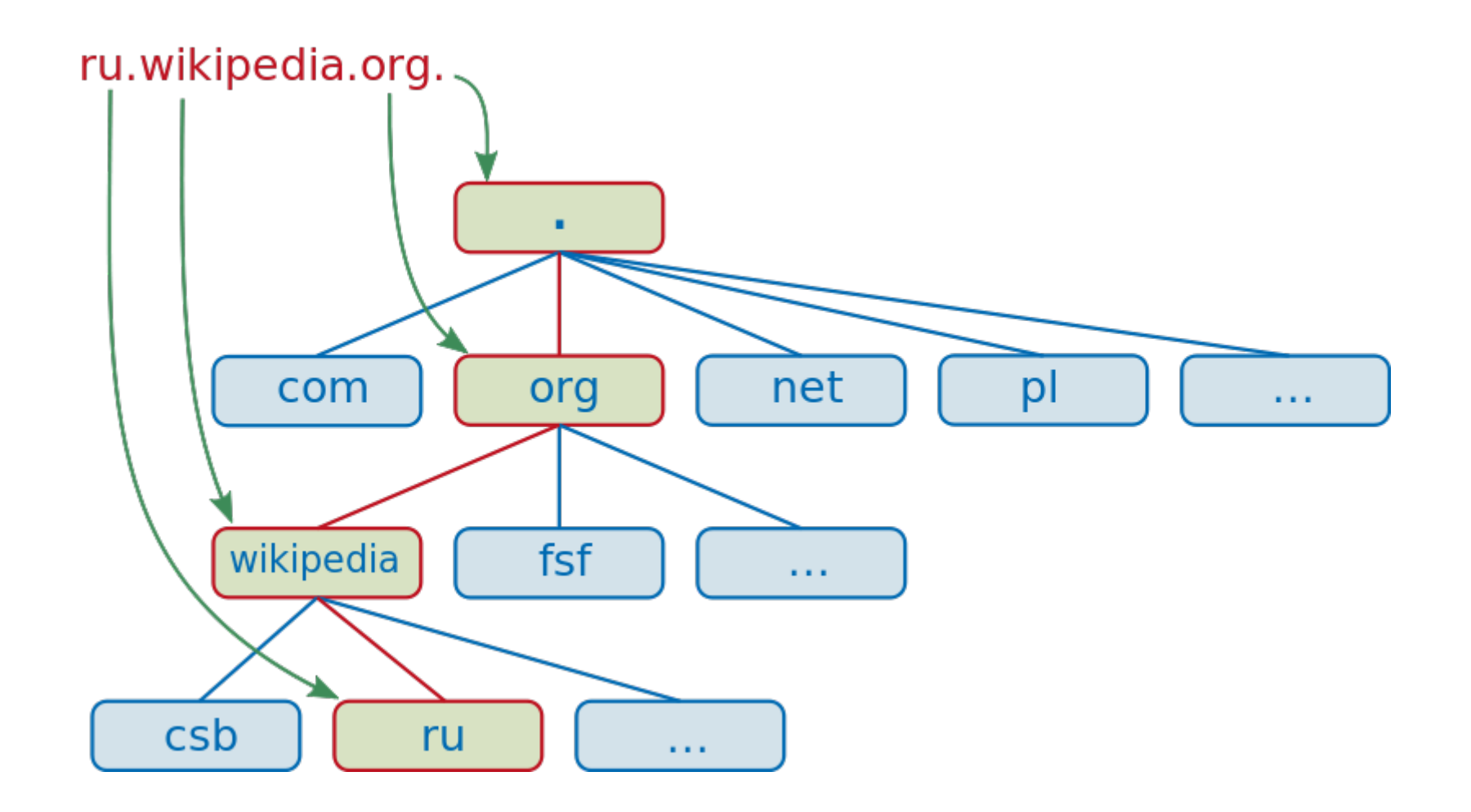

- Домен узел в дереве имён, вместе со всеми подчинёнными ему узлами (если таковые имеются), т. е. именованная ветвь или поддерево в дереве имен. Структура доменного имени соответствует иерархии: доменное имя читается слева направо от младших доменов к старшим.
- **Поддомен** подчинённый домен (например, wikipedia.org поддомен домена org, а ru.wikipedia.org — домена wikipedia.org).

**FQDN: Full Qualified Domain Name**  Полностью специфицированное (квалифицированное) доменное имя Представляет собой перечисление доменов, начиная с младших (под)доменов к старшим, включая домен нулевого уровня («пустой» домен):

### www.spbu.ru.

## **Reverce FQDN** (обратная) запись: .ru.spbu.www

**Relative name** – часть FQDN, не могут заканчиваться точкой: www; www.spbu

### По соглашению, если в имени присутствует 3 или более точек, оно считается полным, но не является FQDN

Пример:

### se.math.spbu.ru

Если число точек меньше 2, то трактовка зависит от настроек операционной системы. В файлах настроек DNS-серверов употребляются только FQD имена.

Ограничения доменных имен (национальные и международные домены)

- Теоретическая глубина может достигать 127 уровней, а каждая метка может содержать до 63 символов, пока общая длина FQDN не достигнет 254 символов
- Алфавит А-Z0-9- (LDH), строчные и прописные буквы не различаются
- Дефис не может быть первым или последним символом метки
- Нежелательны имена из одних цифр
- Домены 1-го уровня не могут быть алфавитно-цифровыми
- Зарезервированы имена и метки: .localhost, .test, .invalid, .example
- Точка '.' может использоваться внутри метки

Интернационализованные домены (IDN)

- Используют символы национальных алфавитов, допускающих представление IDNA/Punicode (RFC 3490)
- Punicode-представление начинается с префикса 'xn--'
- Полные IDN в национальной кодироовке представлен домен 1-го уровня (امارا. — ОАЭ, سر , Саудовская Аравия - مصر , مصر , مودية  $-$ Египет, .РФ, .РУС — Россия, .БГ – Болгария, .УКР – Украина, .ГОРОД, .ДЕТИ, .МОСКВА)
- Частичные IDN национальные поддомены в доменах .COM, .NET, .TEL, .NAME, .ORG и др.
- Зона часть дерева DNS, размещаемая как единое целое на некотором DNS-сервере (на самом деле одновременно на нескольких серверах). Целью выделения части дерева в отдельную зону является передача ответственности (делегирование) за соответствующий домен другому лицу или организации. Как связная часть дерева, зона внутри тоже представляет собой дерево. Если рассматривать пространство имен DNS как структуру из зон, а не отдельных узлов/имен, тоже получается дерево; оправданно говорить о родительских и дочерних зонах, о старших и подчиненных. На практике, большинство зон 0-го и 1-го уровня ('.', '.ru', '.com', и т.д.) состоят из единственного узла, которому непосредственно подчиняются дочерние зоны.
- Делегирование операция передачи ответственности за часть дерева доменных имен другому юридическому или физическому лицу. За счет делегирования в DNS обеспечивается распределенность администрирования и хранения. Технически делегирование выражается в выделении этой части дерева в отдельную зону, и размещении этой зоны на DNS-сервере, управляемом юридическим или физическим лицом. При этом в родительскую зону включаются «склеивающие» ресурсные записи (NS и А), содержащие указатели на DNS-сервера дочерней зоны, а вся остальная информация, относящаяся к дочерней зоне, хранится уже на DNS-серверах дочерней зоны.

### **whois** – утилита для получения информации о делегировании зоны

- Creation Date
- Updated Date
- Registry Expiry Date
- Registrant Contact
- Admin Contact
- Billing Contact
- Tech Contact
- Name Server

# По отношению к определённой зоне DNSсервер может выступать как

- *ведущий (primary, master)* файл зоны содержится в файле настроек
- *ведомый (secondary, slave)* файл зоны загружается с ведущего сервера
- *кеширующий* (информация о зоне содержится в кеше)

Ведущий и ведомые сервера (совместно) называются *авторитетными*, их ответ о запросе записи из файла зоны – *авотритетным*. Ответ других серверов называется *неавторитетным*.

### Записи DNS

### Спецсимволы

- ; Вводит комментарий
- # Также вводит комментарии (только в версии BIND 4.9) HNR!
- @ Имя текущего домена
- () Позволяют данным занимать несколько строк
- \* Метасимвол (только в поле имя)

### Формат записи

### [name] [ttl] [class] type data

 $name:=\{name|@-if equal name in$ previous string} class:={class|\_-if equal class in previous string} ({IN, CH, HS, XNS, YP,...}) type:={SOA,NS,A,CNAME,MX,PTR,...}

#### A

k-max.name. 86400 IN A 81.177.139.65 www 86400 IN A 81.177.139.65 mx 86400 IN A 196.11.51.144

#### CNAME

ftp 86400 IN CNAME www.k-max.name.

#### SOA k-max.name. 86400 IN SOA ns1.jino.ru. hostmaster.jino.ru ( 2011032003 ; serial (серийный номер)  $28800$ ; refresh (обновление= $8h$ ) 7200 ; retry (повторная попытка=2h)  $604800$ ; expire (срок годности=7d)  $86400$ ) ; minimum TTL (минимум=24h) NS name. 5772 IN NO leasted as

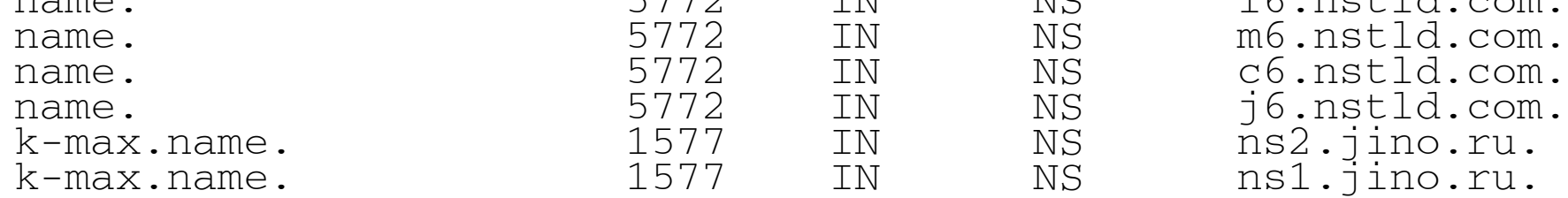

#### A

k-max.name. 86400 IN A 81.177.139.65 www 86400 IN A 81.177.139.65 k-max.name. 86400 IN A 81.177.139.65<br>www 86400 IN A 81.177.139.65<br>mail 86400 IN A 196.11.51.144

#### CNAME

ftp 86400 IN CNAME www.k-max.name.

#### MX

@ 86400 IN MX 10 mx 86400 IN MX 20 mx1.hosting.net 86400 IN MX 50 mx2.hosting.net

#### PTR

65.139.177.81.in-addr.arpa. 86400 IN PTR k-max.name.

### Настройка определителя

nameserver: Name server IP address

domain: Local domain name. T

search: Search list for host-name lookup. The search list is currently limited to six domains with a total of 256 characters.

sortlist: This option allows addresses returned by gethostbyname(3) to be sorted. A sortlist is specified by IPaddress-netmask pairs. The IP address and optional network pairs are separated by slashes. Up to 10 pairs may be specified. Here is an example:

sortlist 130.155.160.0/255.255.240.0 130.155.0.0

Options: ndots:n timeout:n attempts:n rotate no-check-names

#### Схема работы определителя gethostbyname('vangogh.cs.berkley.edu.',...)

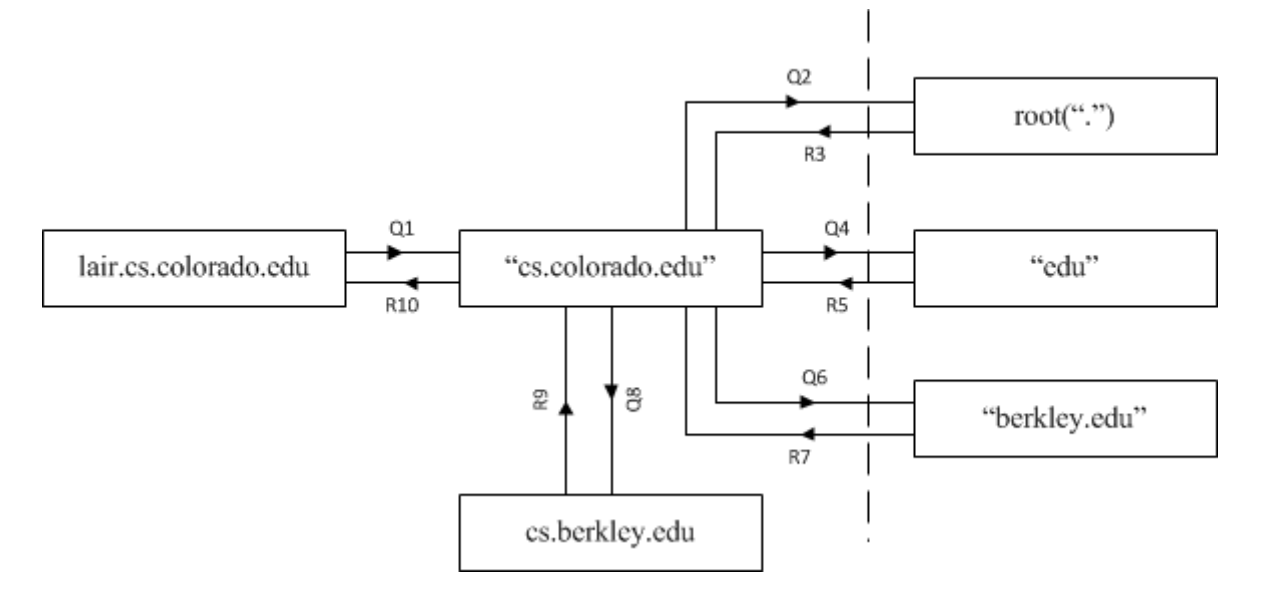

- Q запрос, т.е. getHostByName();
- А ответ, т.е. соответствующий IP адрес;
- $\bullet$  R ответ-ссылка (reference), т.е. вместо прямого ответа сервер говорит «я данного ответа не знаю, но попробуй спросить у такого сервера».

#### gethostbyname('john.cl1.cs.berkley.edu.',...)

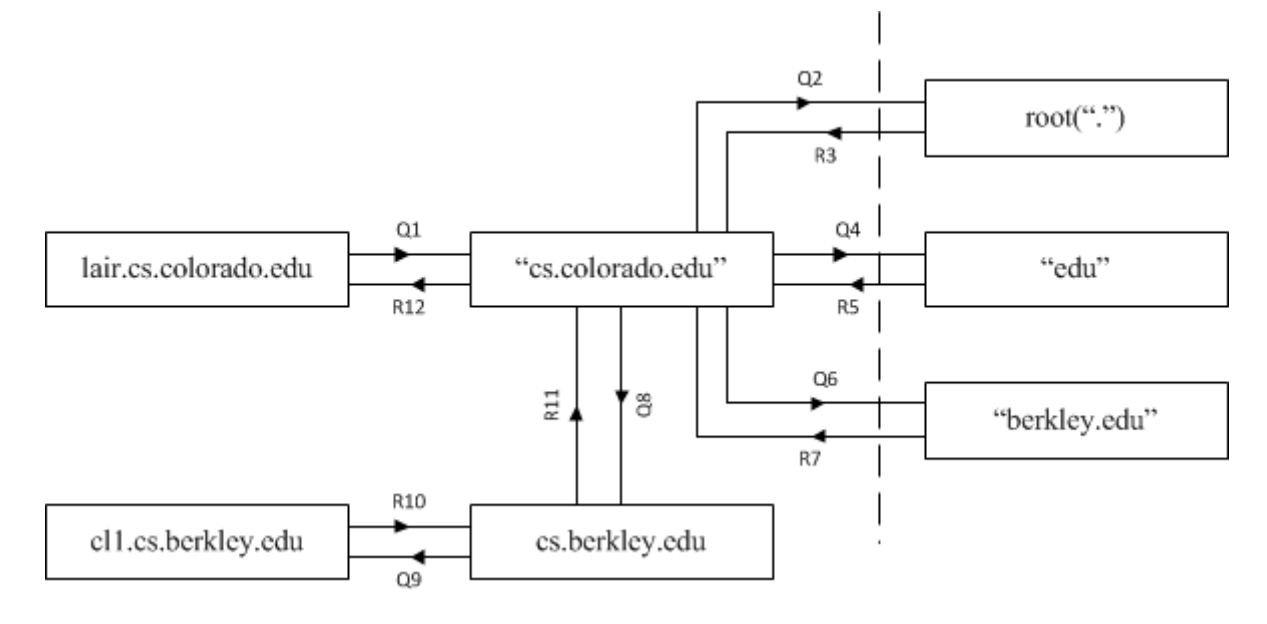

### SMTP (RFC 821), ESMTP (RFC 1123, 2821, 5321)

## История

- MailBox, SNDMSG (1971)
- FTPMail, Mail Protocol (1973)
- SMTP, RFC 821 (1980)
- MX-routing, RFC 1123 (1982)
- Sendmail, Postfix, qmail, Novell GroupWise, Exim, Novell NetMail, Microsoft Exchange Server, Sun Java System Messaging Server

*user@example.com* – FQMN

*user@* – пользовательская часть почтового адреса *example.com* – доменная часть почтового адреса

# Mail Routing (RFC 1123)

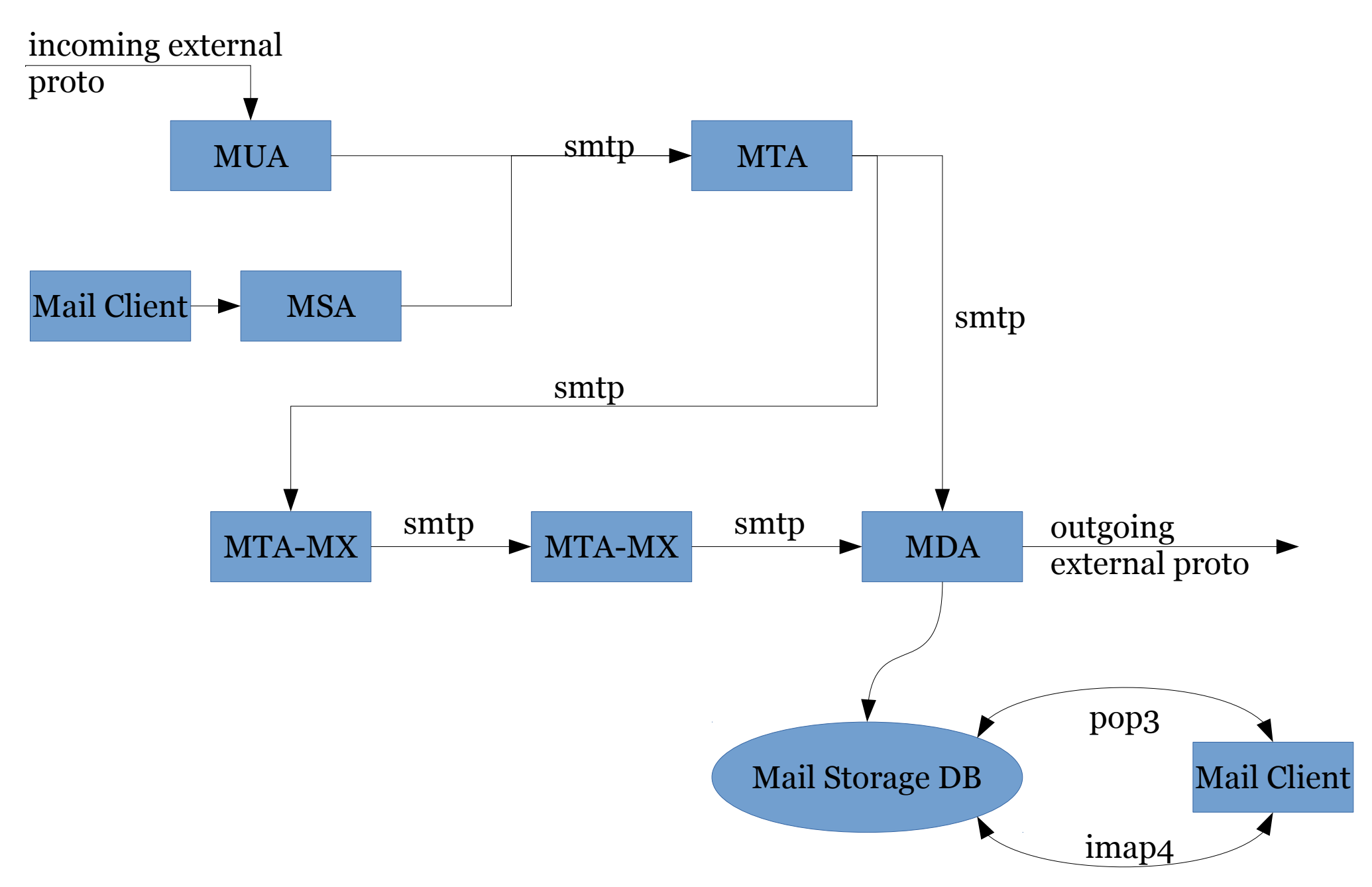

## Mails and Envelops

Mail Message

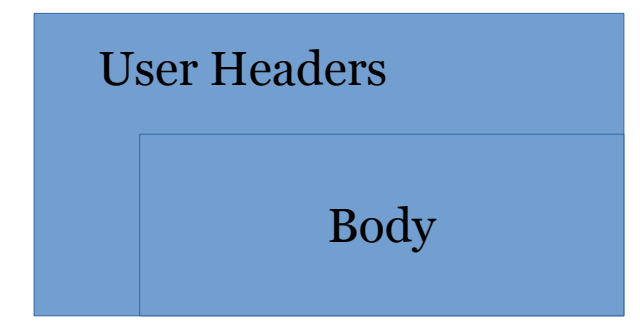

Mail Message in SMTP Envelope

Основные SMTP-команды для передачи сообщений: ●MAIL FROM — устанавливает обратный адрес • RCPT TO — устанавливает получателя данного сообщения ●DATA — отправка текста сообщения

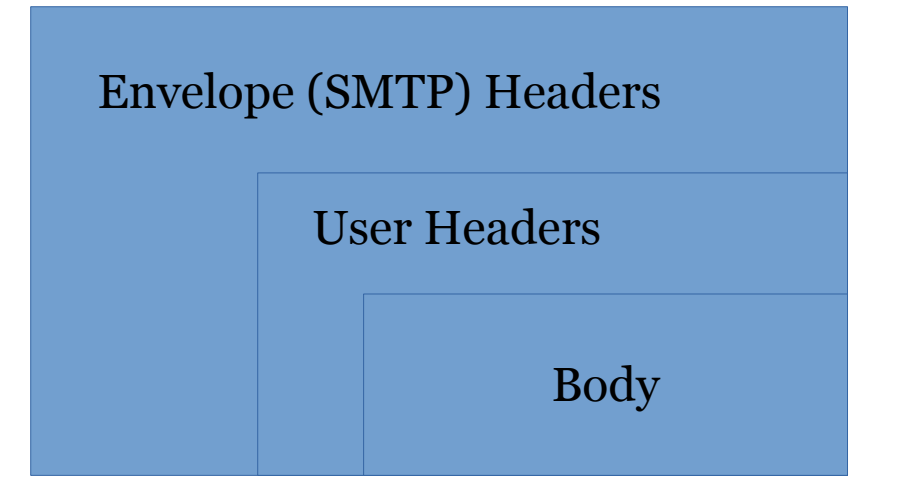

### MX

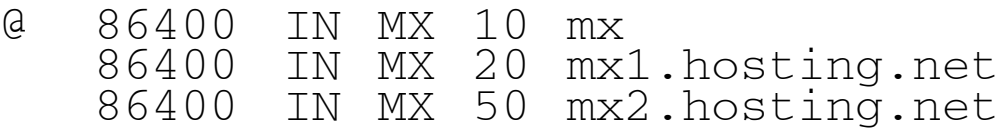

# Почтовые алиасы и списки рассылки

### Протокол SMTP позволяет переопределять пользователей и создавать списки рассылки посредством алиасинга на MDA

### Файл aliases (/etc/aliases)

user2 : user1 root : user2 postmaster : root user3 : user@example.com project-list: johndoe@host1.uiuc.edu, jsmith@host2.uiuc.edu, someone@host.purdue.edu nobody : /dev/null program-bugs: |/usr/local/bin/program-bug-tracker

Mail Relay Для любого домена почтовый сервер устанавливает свою политику почтового релеинга. Также устанавливается политика по умолчанию. В настоящее время открытые релеи считаются изначально скомпрометированными.

- $\bullet$  ok
- reject
- discard
- relay

### Сервера, указанные как MX для текущего домена, должны иметь в настройках релеинга ok (для основнгого сервера) или relay (для остальных)

spammer@aol.com REJECT cyberspammer.com REJECT 192.168.212<br>spammer@aol.com REJECT spammer@aol.com from spammers okay.cyberspammer.com OK sendmail.org OK 128.32 RELAY FREE.STEALTH.MAILER@ 550 Spam not accepted localhost.localdomain RELAY localhost RELAY 127.0.0.1 RELAY 192.168.1 RELAY

```
cyberspammer2.com 550 We don't accept mail
```
# Спасибо за внимание!